**Vorsicht bei Links oder Anhängen**

Auch wenn Ihnen der Absender bekannt vorkommt: klicken Sie auf keinen Fall unbedacht auf Anhänge oder auf in Mails enthaltene Links. Bei einer verdächtigen E-Mail sollten Sie den Absender anrufen und sich die Echtheit bestätigen lassen.

Sollten Sie betroffen sein, schalten Sie den Rechner aus und informieren Sie umgehend Ihre IT-Abteilung. Auch sollten Sie alle Kontakte aus Ihrem Adressbuch über den Vorfall informieren, um diese vorzuwarnen, nicht auf "Ihre" E-Mails zu klicken.

**Alle Systeme updaten**

Halten Sie alle Betriebssysteme (z.B. Windows) und Softwareprogramme (Microsoft Office etc.) stets auf dem aktuellsten Stand. Folgen Sie hierfür den Anweisungen und Anleitungen Ihrer IT-Abteilung.

**Im Ernstfall schnell informieren**

**Weitere Information zu Phishing und Security-Awareness unter:**

# **Was Sie über die Schadsoftware wissen sollten…**

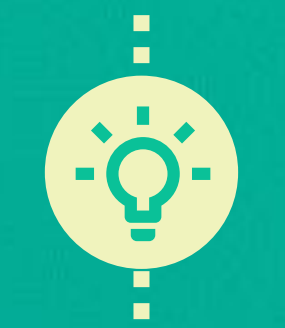

**Emotet=** Emotet ist ein sog. Trojaner, der vor allem über Spam-E-Mails verbreitet wird. Die infizierte Mail enthält z.B. ein bösartiges Skript, ein Dokument mit aktivierten Makros oder bösartige Links.

> Emotet kann vom Angreifer "ferngewartet" werden, d.h. es können unbemerkt Updates aufgespielt werden, die neue Befehle ausführen oder die Mechanik des Programms so verändern, dass es unentdeckt bleibt.

## **…und wie Sie sich davor schützen können.**

#### **Kommt per E-Mail**

Ob getarnt als vermeintlich harmlose Bewerbung, Nachricht von einem Ihrer privaten Kontakte oder Rundschreiben von der Firmenleitung: Startpunkt einer Infektion ist in aller Regel eine schadhafte E-Mail. Oft enthält diese z.B. eine manipulierte Word-Datei.

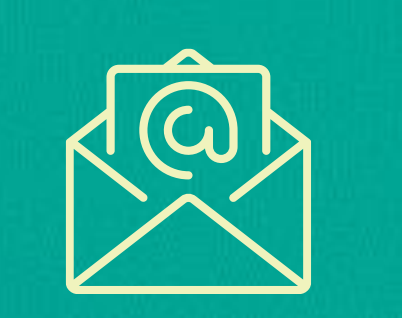

#### **Tritt in vielen Gestalten auf**

Der Code von Emotet wird bei jedem neuen Abruf leicht abgeändert, um einer Erkennung durch signaturbasierte Virenscanner zu entgehen; man bezeichnet Emotet daher auch als polymorphen Schadcode.

#### **Nimmt jeden ins Visier**

Egal ob Privatperson, Kleinunternehmen, Multinationaler Konzern oder Behörde: alle sind bereits Opfer von Emotet geworden. Gerade diese Vielseitigkeit macht den Virus so gefährlich und unberechenbar.

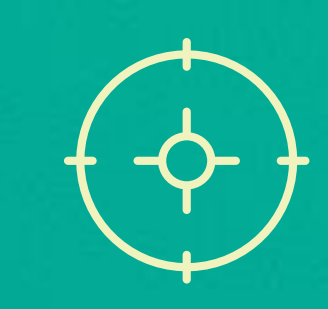

### **Aktualisiert sich selbst**

#### **Installiert weitere Malware**

Häufig lädt Emotet auch weitere Schadsoftware nach, z.B. sog. Banking-Trojaner oder auch Erpressungssoftware, die Ihren Computer sperrt bzw. Daten löscht.

### **Stiehlt Ihre Identität**

![](_page_0_Picture_11.jpeg)

 $\begin{tabular}{|c|c|} \hline \quad \quad & \quad \quad & \quad \quad \\ \hline \quad \quad & \quad \quad & \quad \quad \\ \hline \quad \quad & \quad \quad & \quad \quad \\ \hline \quad \quad & \quad \quad & \quad \quad \\ \hline \quad \quad & \quad \quad & \quad \quad \\ \hline \end{tabular}$ 

In den E-Mails an Ihre Kontakte wird Ihr

richtiger Name angezeigt. Da Ihr E-Mail-Konto gekapert wurde, sehen die E-Mails nicht wie Spam, sondern wie ganz normale E-Mails von Ihnen aus –

dies verleitet Ihre Kontakte dazu, selbst auf den Schadcode hereinzufallen.

![](_page_0_Picture_21.jpeg)

П

П

### **Kapert Ihr Adressbuch**

![](_page_0_Picture_8.jpeg)

Emotet ergreift Besitz von Ihrem Adressbuch und versendet sich selbst an alle dort auffindbaren Kontakte, also z.B. Ihre Freunde, Familienangehörigen, Mitarbeiter oder Kunden.

#### **Breitet sich eigenständig aus**

Die Schadsoftware ist vor allem auch deshalb so gefährlich, weil sie versucht, andere Rechner zu infizieren, die sich im gleichen Netzwerk befinden.

![](_page_0_Picture_19.jpeg)

 $\sum$ 

Icons made by dDara, Eucalyp, Freepik, Good Ware, Kiranshastry, Smashicons from www.flaticon.com

#### www.allianz-fuer-cybersicherheit.de www.sosafe.de

![](_page_0_Picture_37.jpeg)

![](_page_0_Picture_39.jpeg)